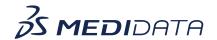

## **Getting Started with Medidata Detect eLearning Course Outline**

## **Course Description:**

Medidata Detect provides end-to-end data and risk surveillance, providing the ability to monitor and mitigate risks to patient safety and data integrity. "Getting Started with Medidata Detect" covers the purpose and value of each of the Medidata Detect modules:

- Risk Management
- Patient Data Surveillance (PDS)
- Key Risk Indicators (KRIs)
- Quality Tolerance Limits (QTLs)
- Centralized Statistical Monitoring (CSM)
  Configuration and Reporting
- Insights

Approximate Duration: 16:00 minutes

| Module Topic                                    |  |
|-------------------------------------------------|--|
| Topic                                           |  |
| Objectives                                      |  |
|                                                 |  |
| Overview of the Medidata Detect modules         |  |
|                                                 |  |
| Overview of the purpose and key tasks performed |  |
| in the Risk Management module                   |  |
| Overview of the purpose and key tasks performed |  |
| in the PDS module                               |  |
|                                                 |  |
| Overview of the purpose and key tasks performed |  |
| in the KRI module                               |  |
|                                                 |  |
| Overview of the purpose and key tasks performed |  |
| in the QTL module                               |  |
|                                                 |  |
| Overview of the purpose and key tasks performed |  |
| in the CSM module                               |  |
|                                                 |  |
| Overview of the purpose and key tasks performed |  |
| in the Configuration and Reporting module       |  |
|                                                 |  |

| Insights (1 min)   | Overview of the purpose and key tasks performed in the Insights module |
|--------------------|------------------------------------------------------------------------|
| Summary<br>(1 min) | Summary                                                                |